Lecture 7: Public-hey Infrastructure

6.1600 - MIT Fall 2023 Corrigan - Gibbs & Teldovich

Plan \* Recop: RSA logistics \* Signatures in practice \* Lab 1 dre tomorrow extensions \* Public-key infrastructure (IKI) \* Lab 2 out Friday 1) Key is name 2) TOFU 3) ky directory 4) cert. ficates (Set up Inptop.)

Recap: RSA Signatures

RSA gives trapdoor OWP Gen () > (sh, ph) F(pk,x) -> y I(sk,y) -> x X,yeX L> Gives digital sigs + many other things (Pub key encyption)

Digital sig from trypdoor OWP using hash for H: EO, 13\* -> X modeled as random oracle" Sign(sk, m) := I(sk, H(m)) $Ver(ph, m, \sigma) = \{F(ph, \sigma) = = H(m)\}$ 

Kecop

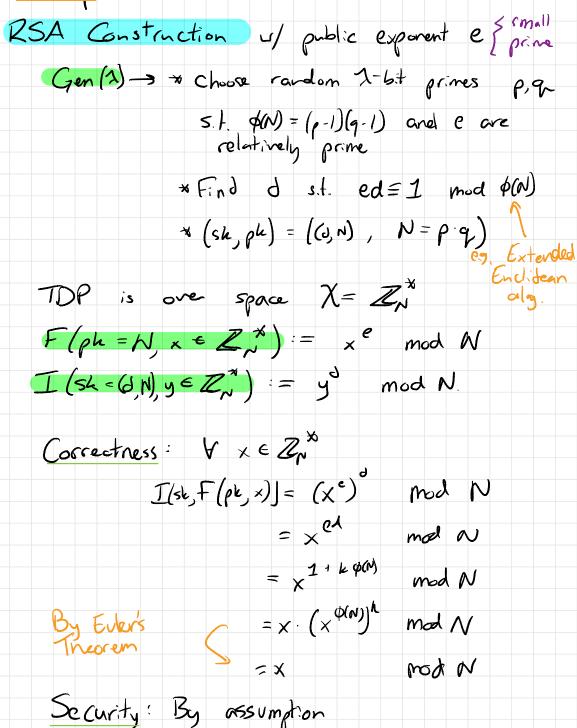

Signatures in practice (briefly)

- One of the most widely used crypto tools \* HITPS \* Software updates \* Encrypted messaging \* SSH \* VPN \* Essent: aly any protocol that sends mays

- Two widely used protocols... both new hard de sign" L> RSA (classic, away) L> EC-DSA + friends (extremely popular) (both based on hard problems in number theory)

Choice of sig schenes

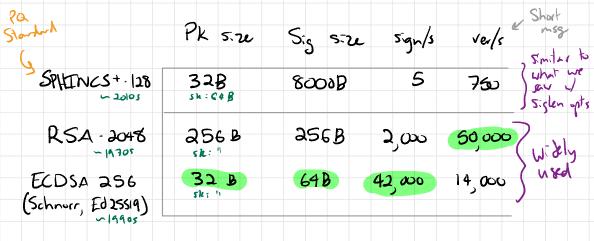

≈ 10,000,000/s SHA2SG Hash 64 bytes

- 99% of time, use ECOSA (or modern variant)

- In rare cases, Lart to choose a dif schene. \* Post-quantum security (RSA and ECDSA curcint! Hash-Lared sigs seem to be Also lattice - based.)

\* Extra Setures: aggrogation, blind signing, etc...

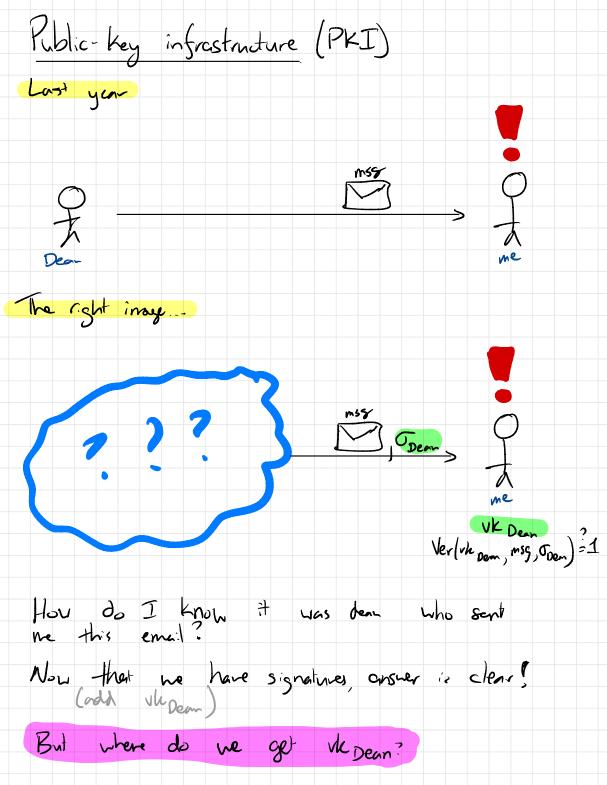

PKI is all about Mapping...

human - intelligibe public keys. ŧо Names email addr domain name legal Untity phore # kerberos ID as having the Can think of PKI API (grossly simplified)

 $Is Key For(vk, < name >) \rightarrow §0, 1$ 

implement a PKI. \* Many many ways to ... ve will see some. \* But all serve this same purpose. \* No "perfect" solution have - lots of trade-ofs.

Common approaches to PKI

-Names as keys - Trust on first use (TOFU) - Key directory - Certificates

(see also "Zooko's triange") Three questions:

1. Who to you trust for name resolution?

i.e. who does attacker need to compromise to canse client to accept wrong key?

How does key revocation work? **a**. i.e., How was entity update their key?

3. How easy is it for the end user?

1. Names as keys

Dean's name is the vk. Instead of calling him "Dan" call him Ox 2 EEC9 DB3.... 0668 32 bytes - Can imagine that at bith, we're each siven an (sk, vk) pair. Everyon alls us by vk. This sort-of works! Used in Bitcain & Friends, also Tor hidden services, ...

No one. "Best possible" security. Trust?

No plan. Don't lose your se cret Keys! Revocation?

Usability? Cumbersone. Hard to remember 32B names.

2. Trust on first use (TOFU)

-> Accept only first key you see for a Nane. dictorary/ Nesk table Client Keeps a Oache = \$3

IskeyFor (VK, Name): if name not in cache: cache [name] = vk return true else: return vk == cache[name]

Used in SSH (Call) use this in my chail excepte. Protection of here already gotton and from Dean) of the state of the state of the sta Trust? First connection to other party Revocation? Unclear What do you do when you see an SSH key writing or Signal "security#" change? Usable? Pretty convonient modulo rovocation.

3. Key directory

Used in Whats App, Signal, Message

IskeyFor (VK, name): \* ask server for VK Sor name.

\* return vk

Extensions \* UI to let users see keys for each other 13 catch evil server? \* Public audit log"-serve has to publish tamper-evident by of all (name, vic) pairs L'é catch evil server? Meta AKD. (Certificate Fransparancy is similar)

Key server. (i) Maybe the mitigations halp? Trust?

Single & Sast Big baroft Revocation? Usability? Simple

4. Cert. Sicates

-> Let certification authorities (CAI) manage have -> key mapping

Each participant holds sig-ven's public keys for many "certificate authorities" CAs. (certification authorities) La Packaged up browser or OS or crypto lib

Key idea: To prove (name, uk) binding, a remote part, can and you a sig on the (name, vk) pair Srom a CA that you trust.

Vsed on neb (HTTPS/TZS), code signing, S/MIME, .....

Rb-tay carts introduced in 1978 by Loren Kohnfelder.

-> Client accepts (vk, name) pair if known CA signed it.

Lo CAs attest to nere - vk meppings.

CAS = { Vkyversign, Vkgash, ... } Iskey For ((vk, o), name): For each vkcp in CAs: if Verify (vker, (vk, nane), o) return false

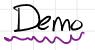

- Show cent & chain of trust for mitedly

- Dump CRL data

openss och -inform DER -text - noout -in <CRL>

- Q: Why internediate CAs?

Obtaining a certificate

1. To obtain a cert entity proves that it owns "name" to CA

L> Hou? MIT: Kerb log: L> Hou? MIT: Kerb log: Lets onurgh: post string at mysik.com Adu DNS TXT record "Extended v-lidution" legal process

2. CA attests to (name uk) binding with sig under its signing key

I when a client generates a new keypair, it must get a CA to sign its VK

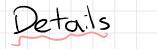

Common extension: Cert "chains" SCA sintermediate CA vk why?

Lots of extra matadata in out: Expiration date, ...

Certificates: Trust?

Any mulicions/compromised CA can issue certs for any domain. -> Your browser trusts many skotchy CAs (goits, rardom brairoscer, etc.) - AAA cent services can issue cent for mit educe you'll never know 2011 - Diginitar Signing Key Stolen - Attacker vsed it to issue cert for google com - Used to decrypt Gmeil traffic in Iran - Browsens pull Diginitar Fron list of knun CAJ - Dutch govit wolgsites break Certificate transparency" is one partial answer...

Certificates: Revocation?

- After a CA has issued a cert H may want to revoke it -> make sure Clients reject it in the Suture.

Mhy? \* site owner has their secret key stolen (Heartbleed)-2111 \* site owner realizes they genesited key Using bad randomness (Debian bug) - 2008 \* MIT student graduates, account inactivated \* Crypts standards charge (SHAI, PSA1024, ...)

Approach: Expiration \* Cert has expiration date, clients will reject cent after that date \* If expiration date is not far away this handles many routine revocation cases e.g. MIT carts expire Jure 30 every year. e.g. Let's Energyt uses 90-day expiration

Approach: Software vendor (e.g. M.zilla) ships update to client W full list of revoked cents

- Lindu of vulnerability. as long as update latency - b/a stonge cost after ware of revocations

"CRLSet" "CRL:ke"

Approaches: faller out of favor - Cert. ficate revocation 1.37 (CRL) Gask CA for list of all revoked whexpired cents - <u>expensive</u> after a wave of revocations - what happens if can't reach CA serves? OCSP - browsing history leaks to CA - CA on critical path of page load "Stopling" 5 short-lived cent

Certificates: Usability?

-Used to be \* annoying to get cert \$\$# \* Also a pain to set up in web server, etc.

- Let's Encrypt CA changed everything

\* free

\* relatively cases to set up for web apps

- Still annoying in other contexts (e.g. email)

Bottom line:

PKI is about names => public keys

Key iden: Cartificates signed attestation of none 13 vk binding

Key challenge: Revocation stolen key, invalid bindigs

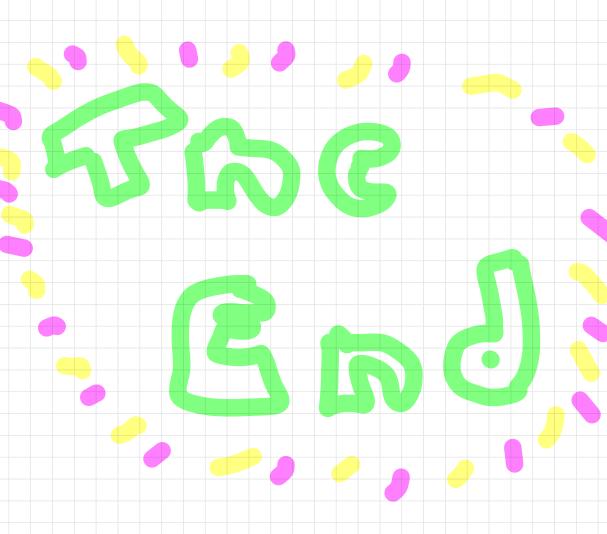

How to detect "rogue" CA?

- Have client software look for artain misbehavior e.g. Chrone his list of Google viks handcoded IF CA issues a rogue Google art, Chrone will (I believe) notify Google Doesn't really solve the problem. Only voiks for Friends of Google SIS client knew what the right cert was nouldn't need PKI Certificate Transparency (some browser, soil of) - Require CAs to publish all cuts they Sign in a public log many logs run by many different orgs - mit.edu can inspect logs regularly to make sure that no CA has issued rogue arts for its domains - In theory, when browser gets a art Srom a volo server, it can 'andit' the art by checking that it appears in the log. the log. - Lots of nessy independent at or Octails L> prevent logs from cheating L> ensure that everyone sees same log L> ensure that direct an andit recently issued arts 23 privacy issues i adding